25/10/2016 Mensagem: Existe mais de um lançamento com mesmo número de transação. Favor Verificar! Como resolver? PC Sistemas TDN PC [Sistemas](http://tdn.totvs.com/display/PCS) /… / [Financeiro](http://tdn.totvs.com/display/PCS/Financeiro)

Mensagem: Existe mais de um [lançamento](http://tdn.totvs.com/pages/viewpage.action?pageId=201749554) com mesmo número de transação. Favor Verificar! - Como resolver? LEADRONIZADO

Created by Denis Kley [Martins](http://tdn.totvs.com/display/~pc.denis.martins), last modified by [Michele](http://tdn.totvs.com/display/~michele.barros) Barros Souza agora há [pouco](http://tdn.totvs.com/pages/diffpagesbyversion.action?pageId=201749554&selectedPageVersions=2&selectedPageVersions=3)

 $\odot$  Esta [documentação](http://tdn.totvs.com/pages/viewpage.action?pageId=189312291) aplica-se às versões 23, 26 e 27 do WinThor, as quais a PC Sistemas oferece suporte. Saiba como atualizar o WinThor clicando aqui.

## Mensagem: Existe mais de um lançamento com mesmo número de transação. Favor Verificar! - Como resolver?

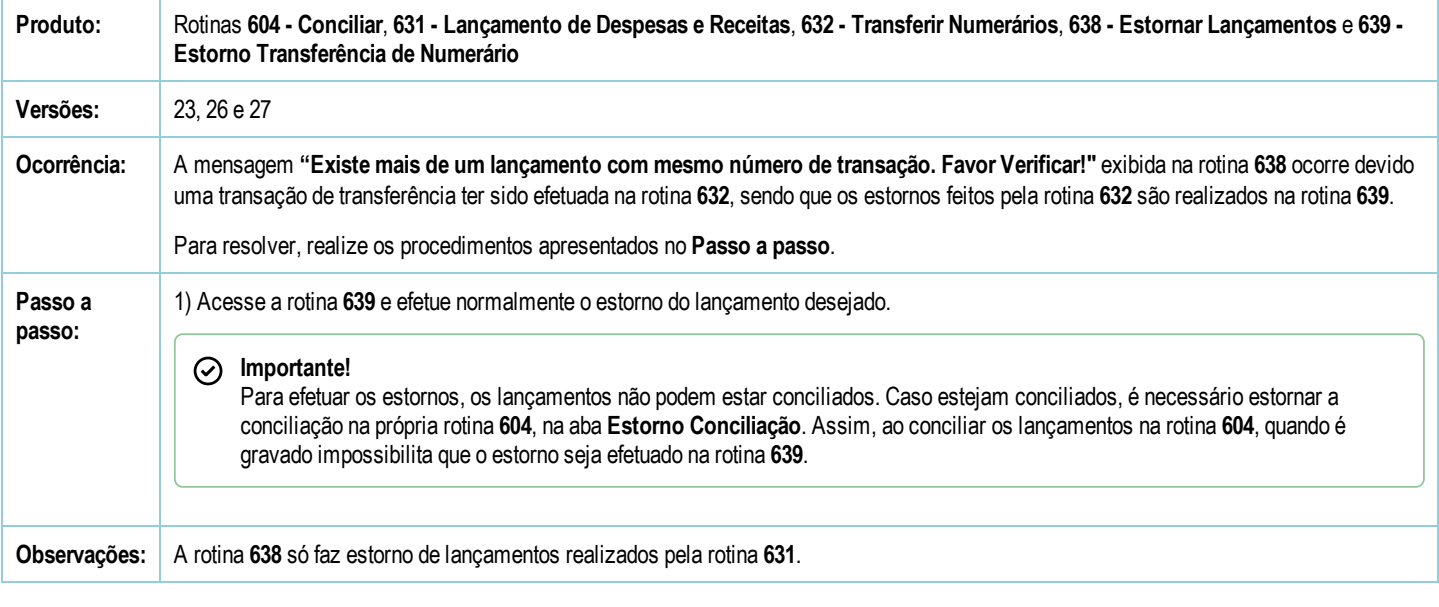

Seja o primeiro a gostar disto **c** Like